## <span id="page-0-7"></span><span id="page-0-6"></span><span id="page-0-5"></span><span id="page-0-4"></span><span id="page-0-3"></span><span id="page-0-2"></span><span id="page-0-1"></span><span id="page-0-0"></span>**Table 3F Project Contemporaneous Changes[1](#page-0-0)  Texas Commission on Environmental Quality**

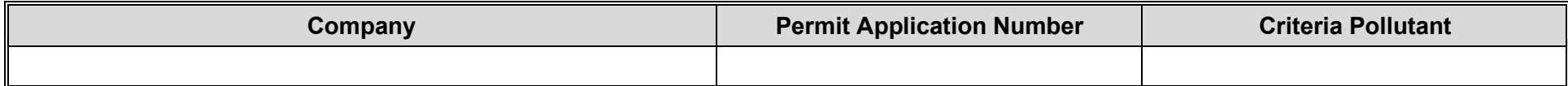

Facility at Which Emission Change Occurred[2](#page-0-1)

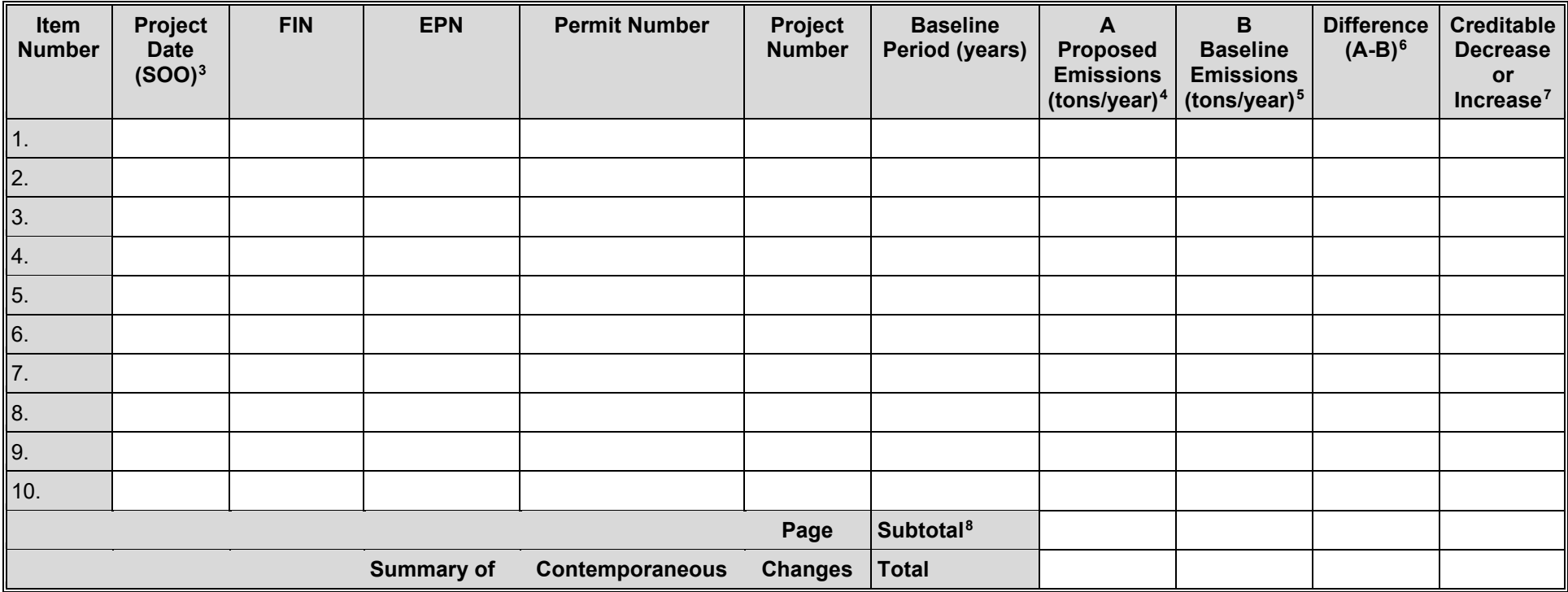

**TCEQ – 10156 APD-ID26v1.0, Revised 03/24) Table 3F**

These forms are for use by facilities subject to air quality permit requirements and may be revised periodically. **Reset Form Print Form Page** \_\_\_\_ of \_

<sup>1</sup> Individual Table 3F's should be used to summarize the project emission increase and net emission increase for each criteria pollutant.

<sup>2</sup> Emission Point No. as designated in NSR Permit or Emissions Inventory.

<sup>&</sup>lt;sup>3</sup> The start of operation (SOO) date for the modified or new facilities. Attach Table 4F for each project reduction claimed.

<sup>4</sup> All records and calculations for these values must be available upon request.

<sup>&</sup>lt;sup>5</sup> All records and calculations for these values must be available upon request.

<sup>6</sup> Proposed (column A) - Baseline (column B).

<sup>&</sup>lt;sup>7</sup> If portion of the decrease not creditable, enter creditable amount.

<sup>8</sup> Sum all values for this page.